#### **Электронная подпись для торгов в 2023 году**

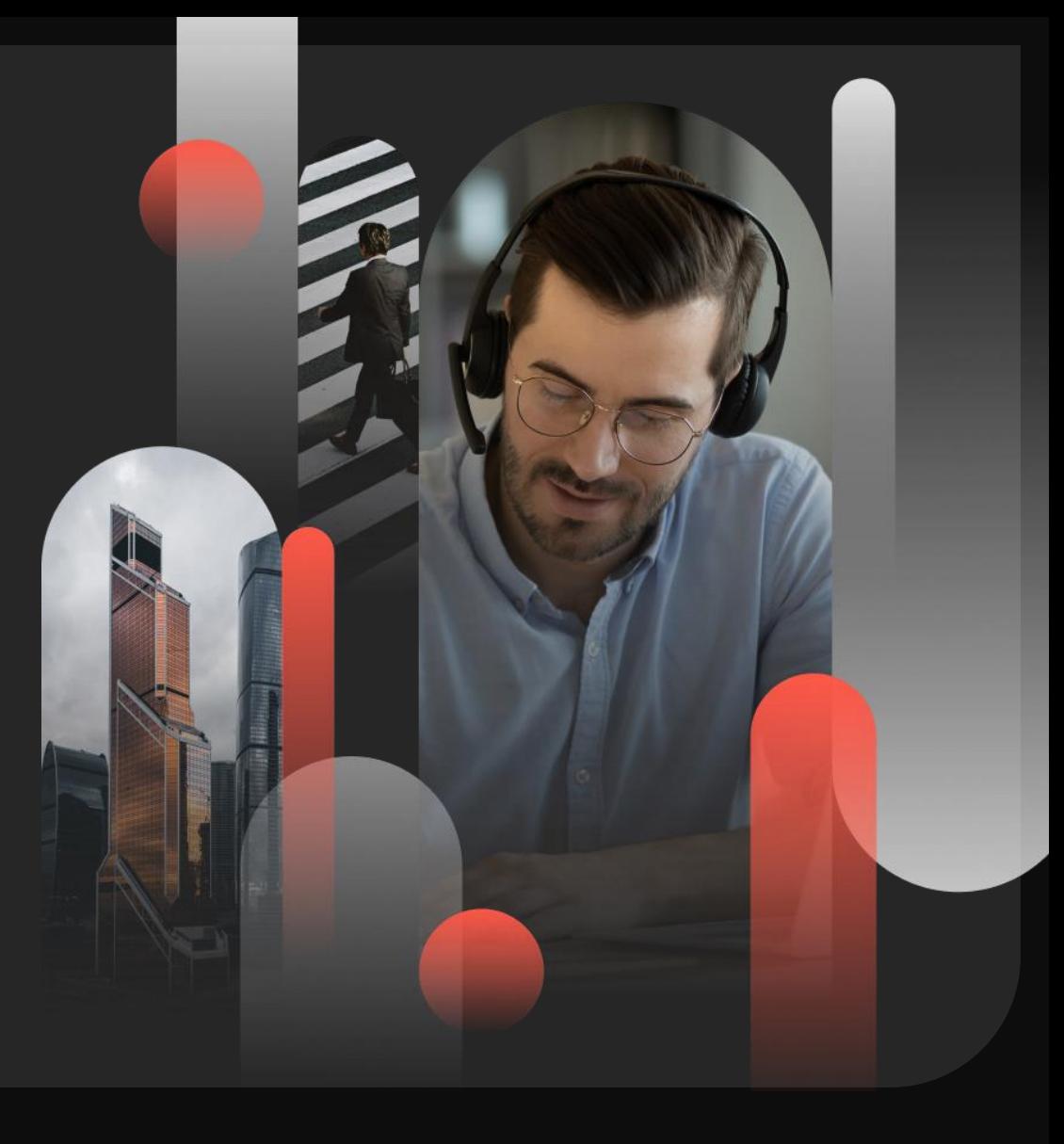

Контур Удостоверяющий центр

Мария Сыман менеджер по продвижению Контура

#### **Программа**

- Как получить КЭП в 2023 году руководителю коммерческой организации и ИП?
- КЭП на сотрудников
- МЧД: сроки ввода, работа на госпорталах и ЭТП

#### **Как подготовиться к получению сертификата в УЦ ФНС?**

- только личный визит руководителя в любую точку выдачи УЦ ФНС
- замена сертификата только при личном визите
- перевыпуск сертификата через личный кабинет на сайте nalog.ru (при наличии действующего)
- приобретение сертифицированного носителя (токена)
- подготовка документов и сведений: заявление, паспорт, СНИЛС
- нет отличий для руководителей-иностранцев или находящихся за рубежом

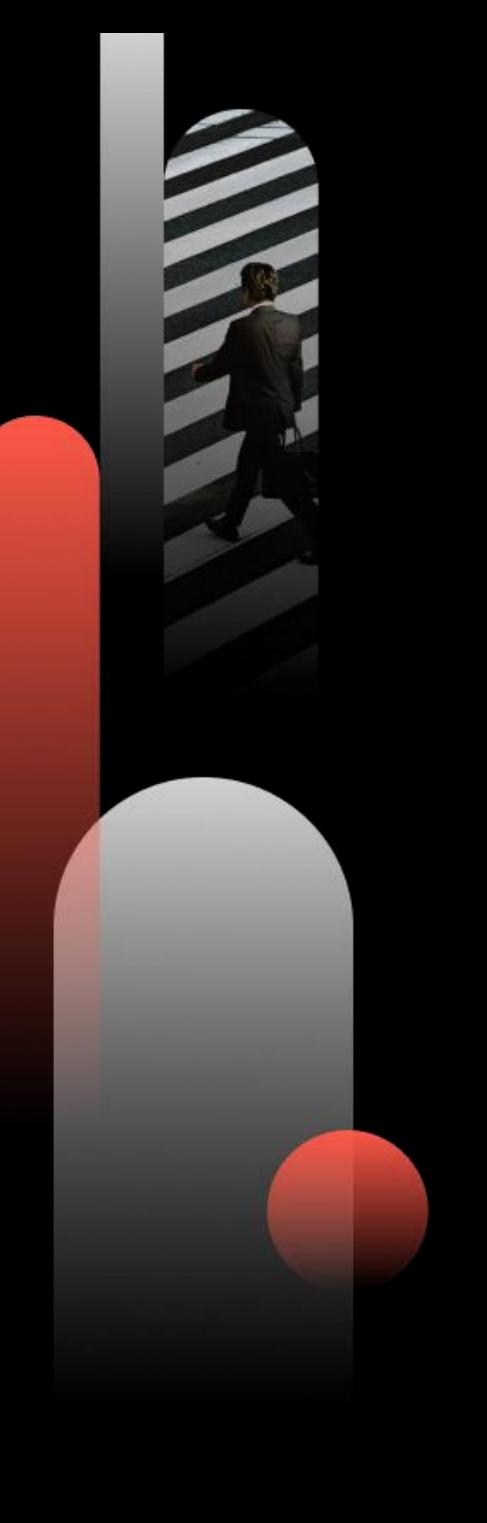

## **Особенности сертификата УЦ ФНС**

- ключ без возможности копирования
- ключ в единственном экземпляре
- обязаны принимать все информационные системы

#### Важно!

С 20 марта в сертификате нет встроенной лицензии КриптоПро. Для работы сертификата нужно:

- 1) купить лицензию КриптоПро,
- 2) воспользоваться тестовым периодом,
- 3) использовать автолицензию КриптоПро.

#### **КЭП сотрудника по новым правилам**

# **КЭП сотрудника в 2023 году**

- получение в коммерческих аккредитованных УЦ
- текущий состав: реквизиты юрлица + реквизиты физлица
- планируемый состав: только реквизиты физлица + МЧД
- КЭП сотрудника с реквизитами юрлица используется только до 1 сентября 2023 г.

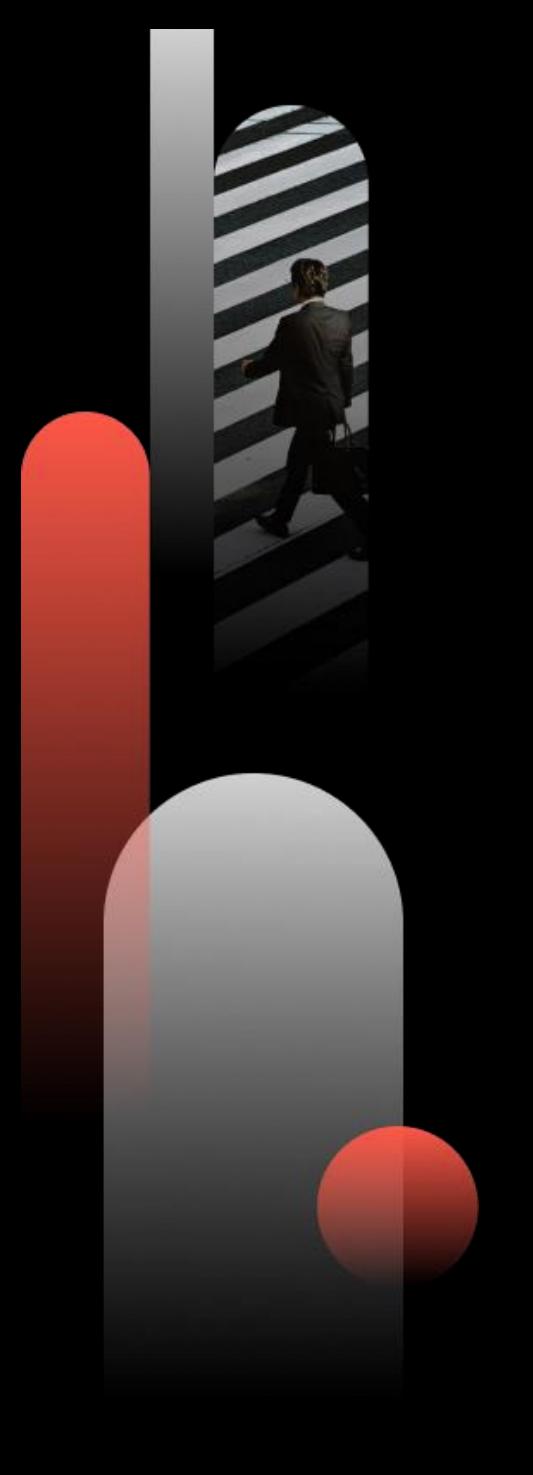

## **Что такое МЧД?**

Xml-файл, подписанный КЭП руководителя организации/ИП /редко - pdf/

#### Состав:

- Наименование и номер.
- Данные о доверителе для физического лица или индивидуального предпринимателя: Ф. И. О., СНИЛС, ИНН, ОГРНИП.

- Данные о доверителе для российского юридического лица: наименование, адрес юрлица, ИНН, ОГРН, КПП, Ф. И. О. и СНИЛС руководителя.
- Данные о доверителе для иностранного юридического лица: наименование, адрес юрлица, ИНН при наличии, регистрационный номер и Ф. И. О. руководителя.

## **Что такое МЧД?**

- Данные о представителе: Ф. И. О., дата рождения, паспортные данные, СНИЛС и ИНН.
- Дату совершения (дату создания метки доверенного времени).
- Срок действия документа при его наличии.
- Полномочия представителя с идентификаторами по классификатору или в ином виде, если они не указаны в классификаторе.
- Данные об информационной системе, в которой можно проверить информацию о досрочном прекращении действия документа.
- УКЭП, с помощью которой подписали документ.
- Возможность передоверия документа.

# **Как работать с МЧД**

- Заполнить форму МЧД.
- Подписать МЧД КЭП руководителя, указанного в ЕГРЮЛ или ЕГРИП.
- Отправить МЧД в систему, где уполномоченное лицо будет подписывать документы организации. Дождаться, когда система примет доверенность.
- После этого сотрудник, получивший МЧД, может работать в системе. Он подписывает документы электронной подписью физлица, прикладывает файл МЧД или указывать ее номер.

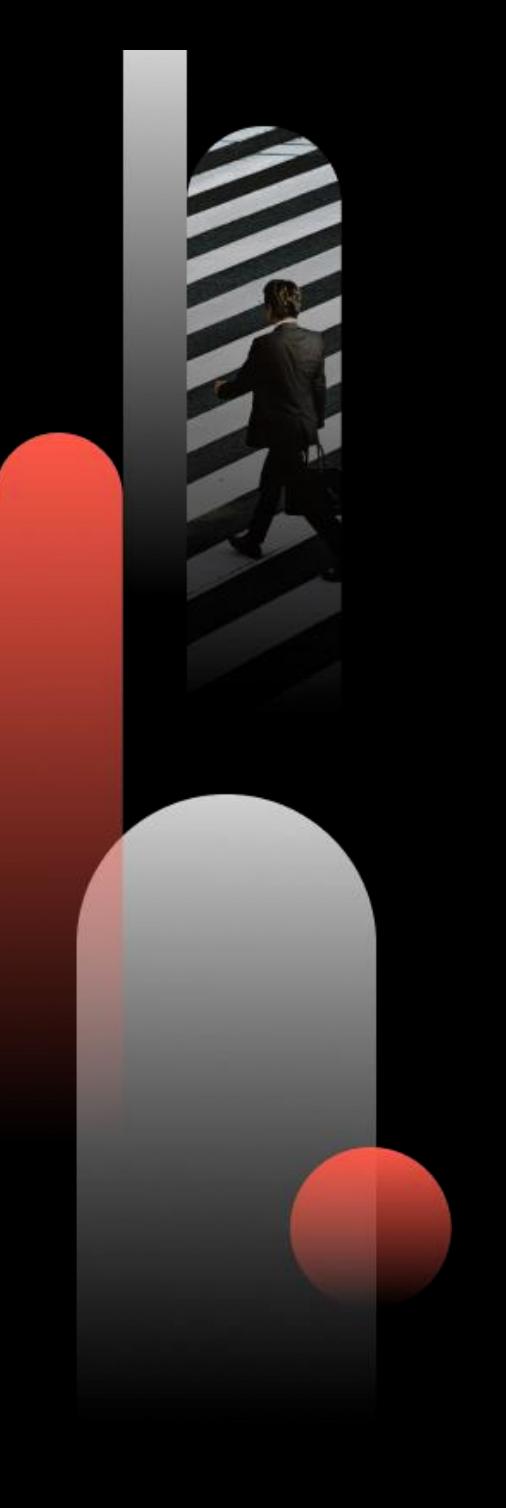

# **МЧД у одного физлица**

- одна со всеми прописанными полномочиями.
- несколько от одной организации у одного сотрудника для работы с разными системами: подача заявок в торгах, подписание контракта на ЭТП, подписание актов в ЭДО и т.д.
- несколько для одного сотрудника с одними и теми же полномочиями от нескольких организации или ИП.

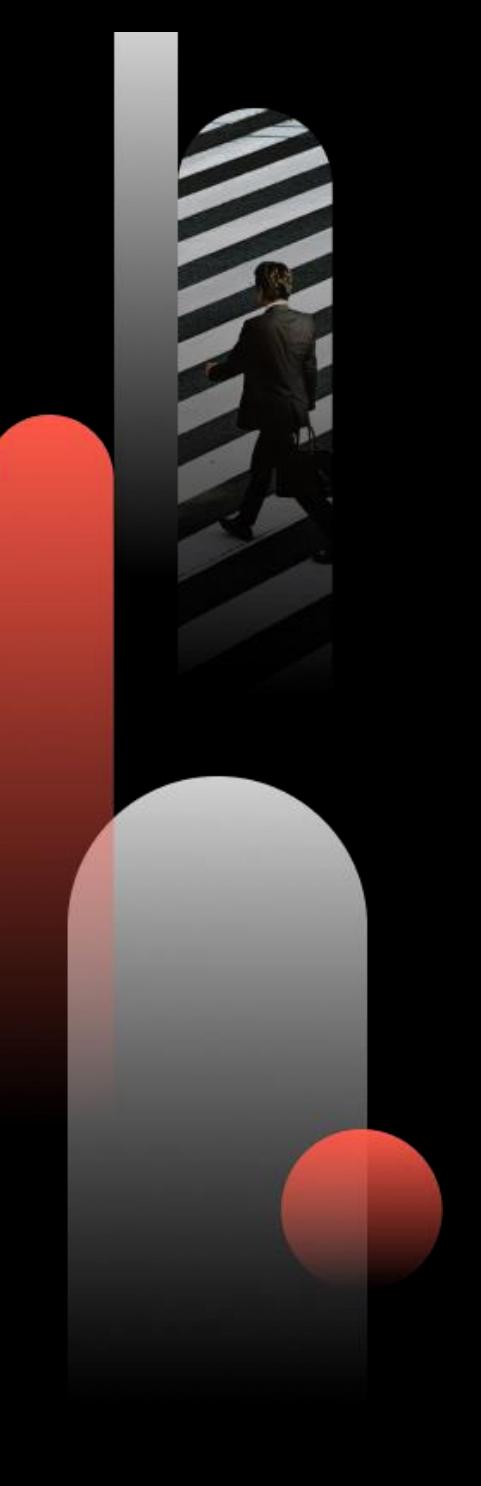

# **Где сделать МЧД?**

- Сервис сдачи отчетности (Экстрен)
- Сервис на портале ФНС <https://m4d.nalog.gov.ru/search>

- На ЕПГУ (2 формата ФНС и Минцифры)
- Сервис ЭДО (Диадок)
- На ЭТП нет возможности сделать МЧД
- Контур.Доверенность <https://m4d.kontur.ru/> :
- МЧД выпущенные в сервисе:
- регистрируется в распределенном реестре ФНС;
- становятся доступными всем, кто использует реестр ФНС;
- могут использовать в продуктах Контура;

- могут быть использованы в любых информационных системах, после скачивания МЧД или интеграции систем с сервисом Контур.Доверенность.

#### **Акция!**

Работа с 3 МЧД бесплатно в течение 12 месяцев в Контур.Доверенности.

Условия:

- наличие сертификата УЦ ФНС у руководителя организации,
- регистрация в сервисе до 31 августа.

<https://m4d.kontur.ru/>

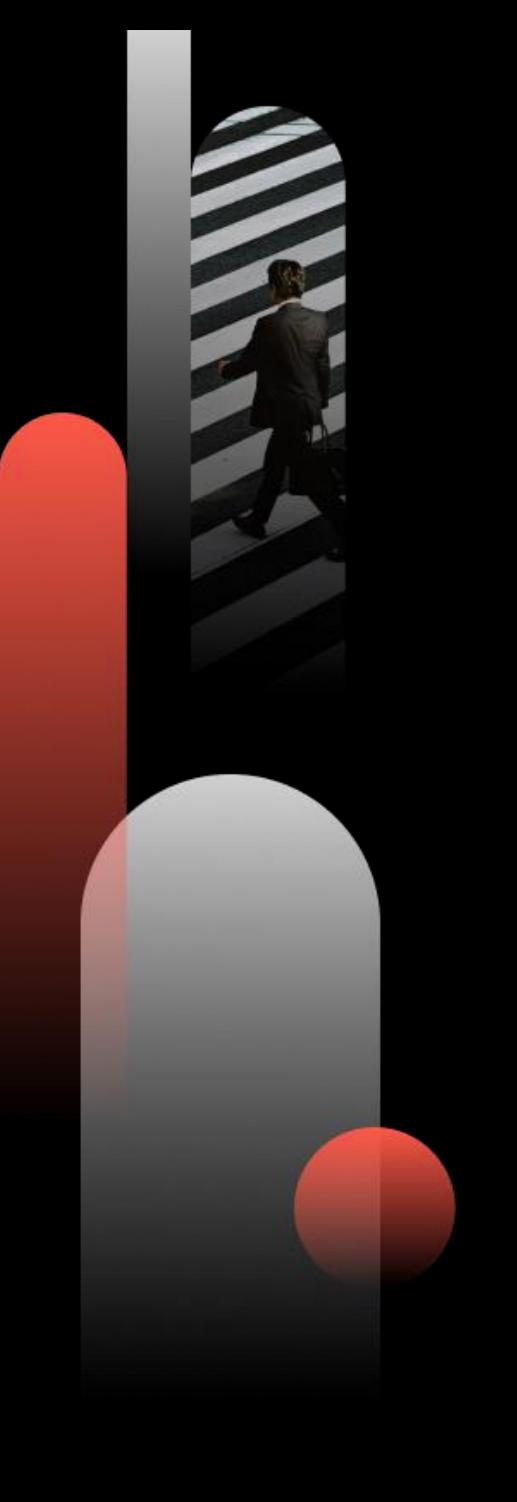

## **ГИС и КО**

- ФНС: КЭП сотрудника и КЭП ФЛ + МЧД
- СФР: КЭП сотрудника и КЭП ФЛ + МЧД
- Росстат: КЭП сотрудника
- Операторы ЭДО: КЭП сотрудника и КЭП ФЛ + МЧД
- КЭП сотрудника: ЕГАИС, Росреестр, ФТС, Федресурс, ФГИС Зерно, ГИИС ДМДК, ЕИС, ЭТП

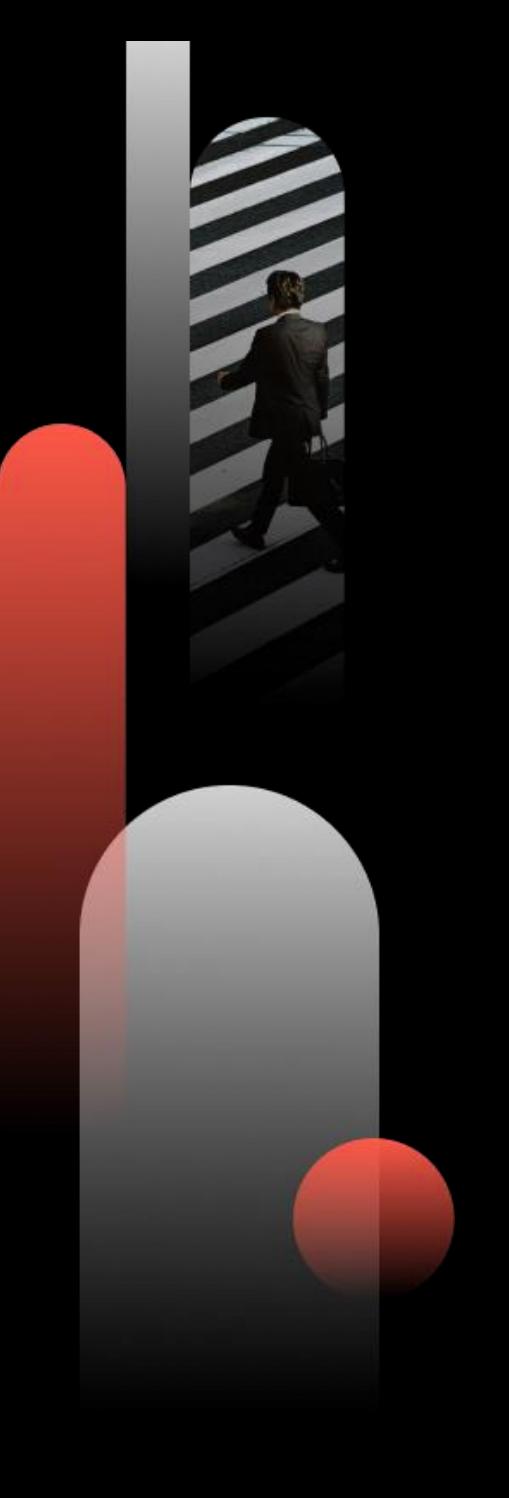

## **КЭП сотрудника в 2023 году**

- Пока рекомендуем получать КЭП с данными ЮЛ
- Часть ГИС и порталов работает по новым правилам, часть по старым
- Рекомендуем иметь на сотрудника 2 КЭП: как для сотрудника юрлица, КЭП физлица
- Ожидаем перехода систем на МЧД к сентябрю 2023
- Про ЭТП: большая часть сохраняет (на текущий момент) работу в формате сертификат + бумажная доверенность

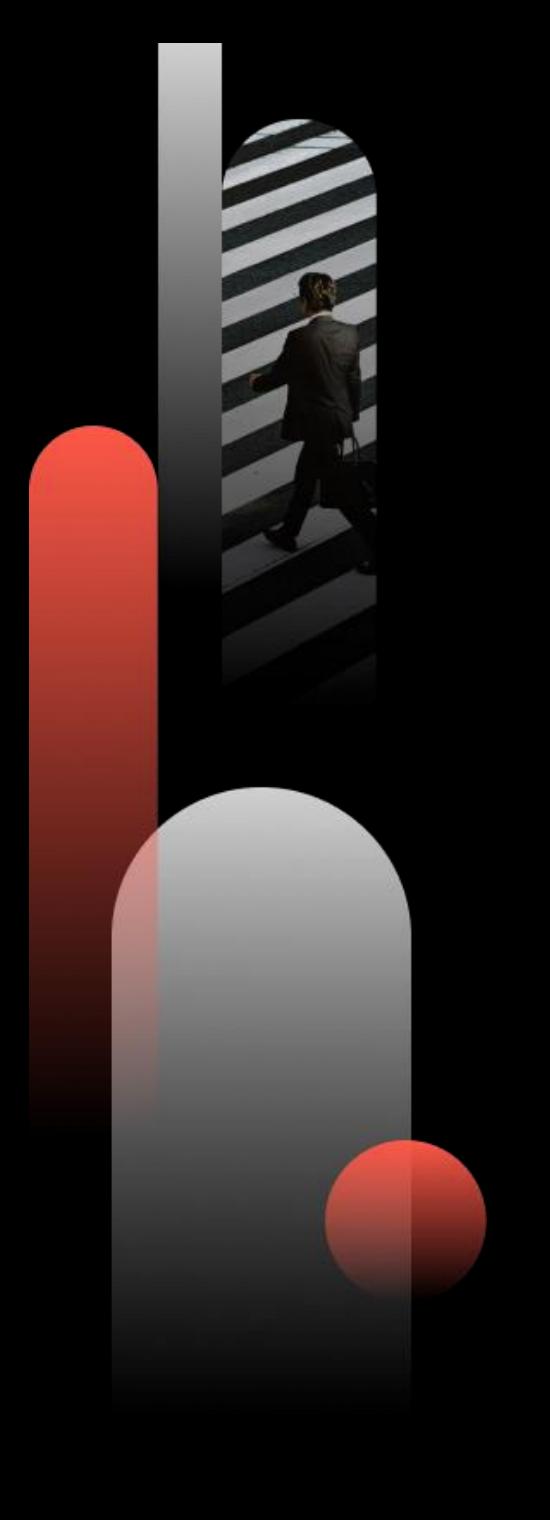

#### **Итого:**

- Запланируйте время на обновление сертификата руководителя (учитывая личный визит в точку выдачи)
- Обеспечьте сертификатами КЭП сотрудников
- Запланируйте тестирование сценариев работы с МЧД
- Следите за новостями систем, где используете КЭП

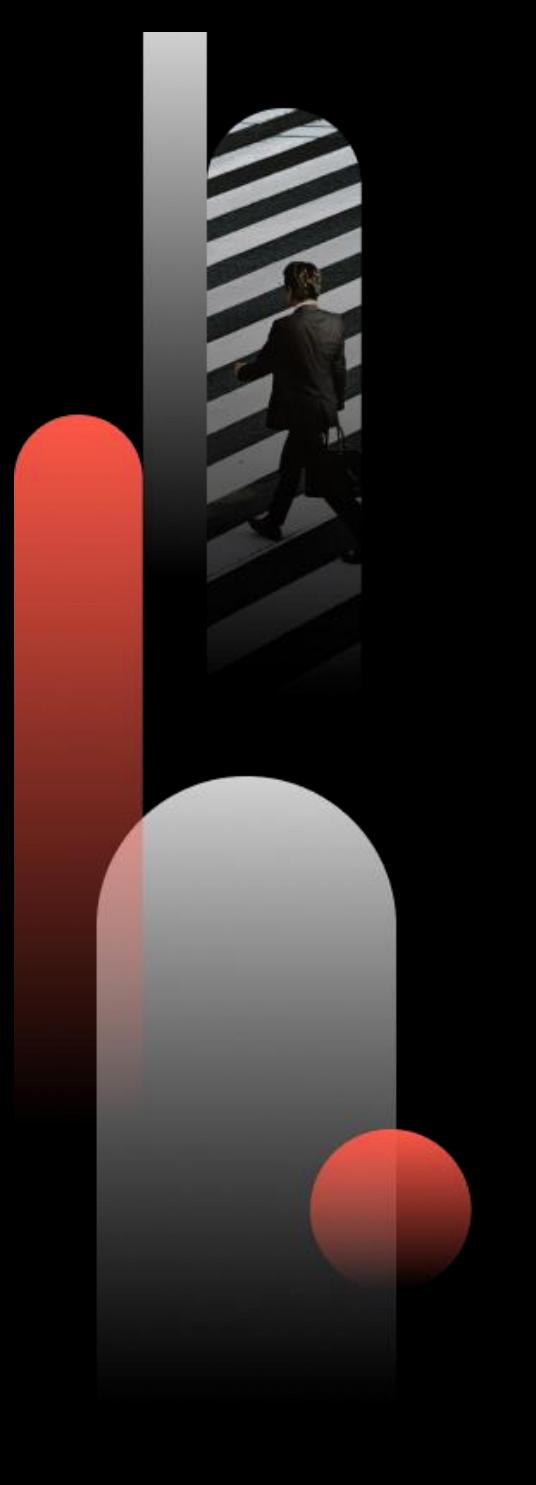

#### **Часто задаваемые вопросы**

• Сотрудник/руководитель перевыпустил КЭП во время закупки. Критично ли?

Нет, можно использовать обновленную КЭП, если ее реквизиты не изменялись (фамилия, паспортные данные, данные по организации, должность). Главное – обновить КЭП на ЭТП.

• Сменилась фамилия, можно ли работать со старой КЭП, если срок действия не закончился?

Нельзя. Актуализируем данные в ЕИС/ЕРУЗ и используем КЭП с актуальными данными.

• Доверенность на сотрудника: если сотрудник подписывает контракт, его полномочия должны быть подтверждены в заявке – доверенность на подписание не только заявки, но и контракта.

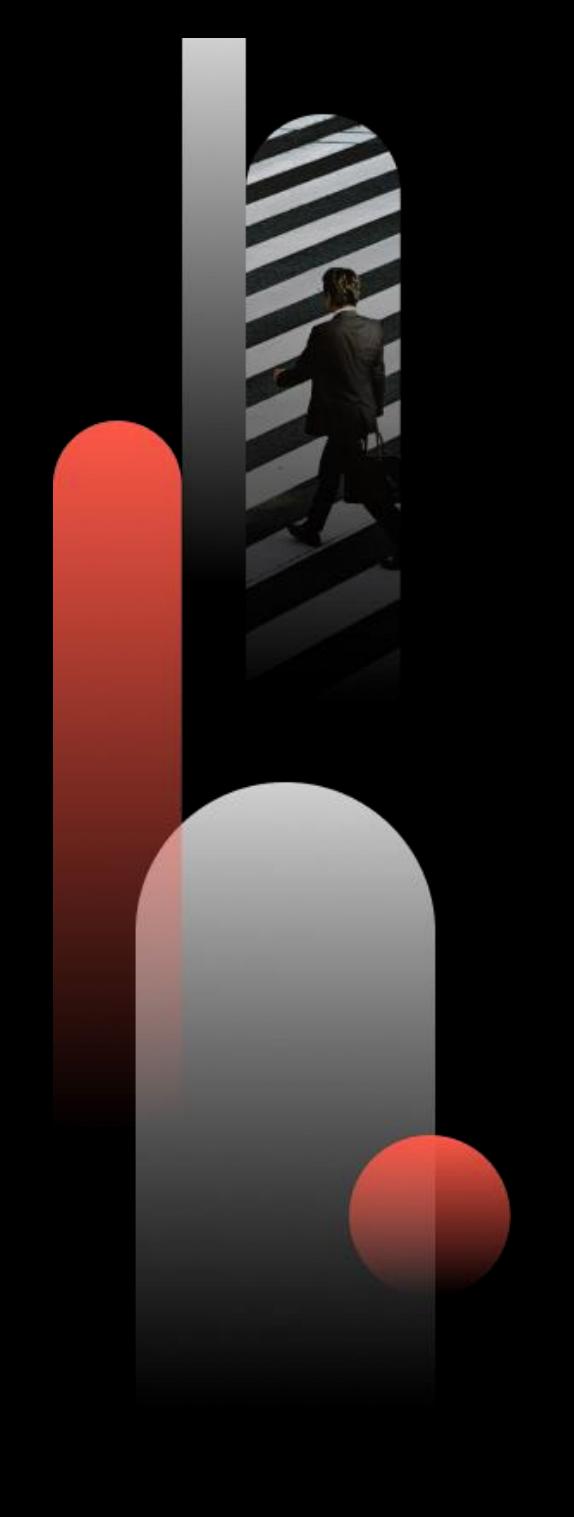

**Остались вопросы? Спасибо за внимание**

Контур Удостоверяющий центр

kontur.ru